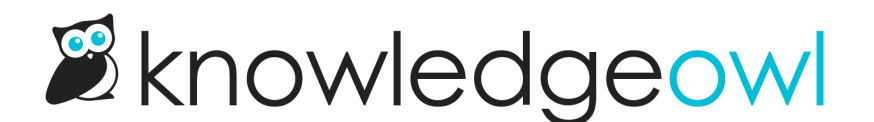

## How custom SMTP from/reply impacts the email template from/reply to fields

Last Modified on 09/18/2023 10:59 am EDT

With each of the reader email templates, you can set custom From Name and Reply To fields. In the [SMTP](http://support.knowledgeowl.com/help/smtp) configuration, you also set a Send From Name and Reply To address.

When SMTP for reader emails is enabled, the SMTP Send From Name and Reply To address are used as the defaults.

So when the From Name or Reply To fields in the email template are left blank, the SMTP's Send From Name and Reply To settings are used. When the From Name or Reply To fields in the email templates have values entered, those values are generally used instead of the SMTP settings.

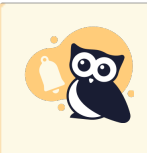

Some SMTP providers don't support separate Send From Addresses or Send From Names. In those cases, emails sent via SMTP will always use the address and name specified in the SMTP configuration, rather than what's used in the Readers > Settings email templates.

## For example, let's consider this set-up:

**SMTP Settings** 

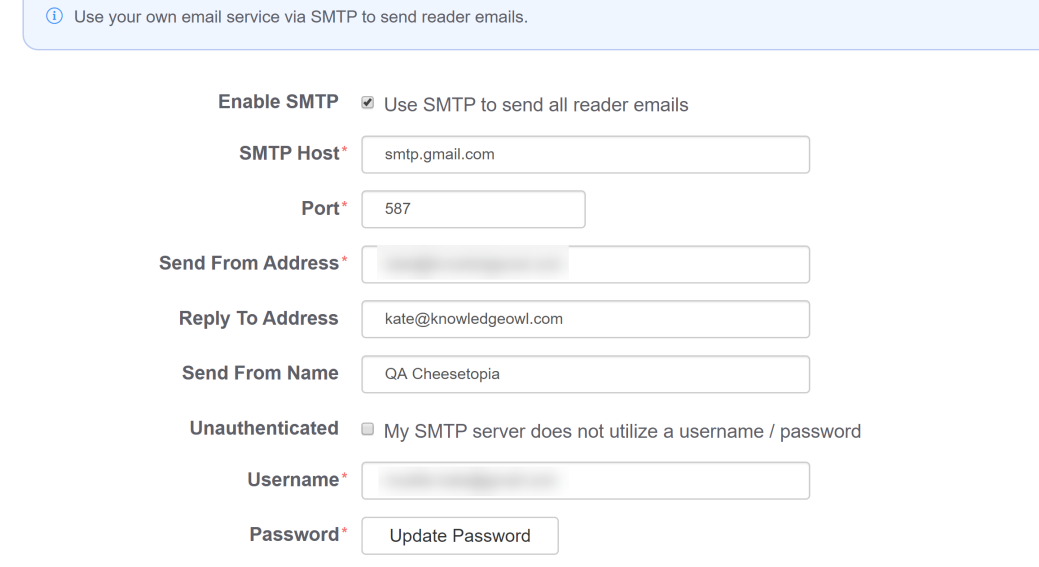

Copyright © 2015 – 2024 Silly Moose, LLC. All rights reserved. Powered by KnowledgeOwl knowledge base software.

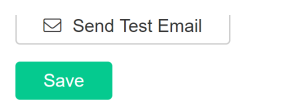

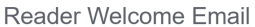

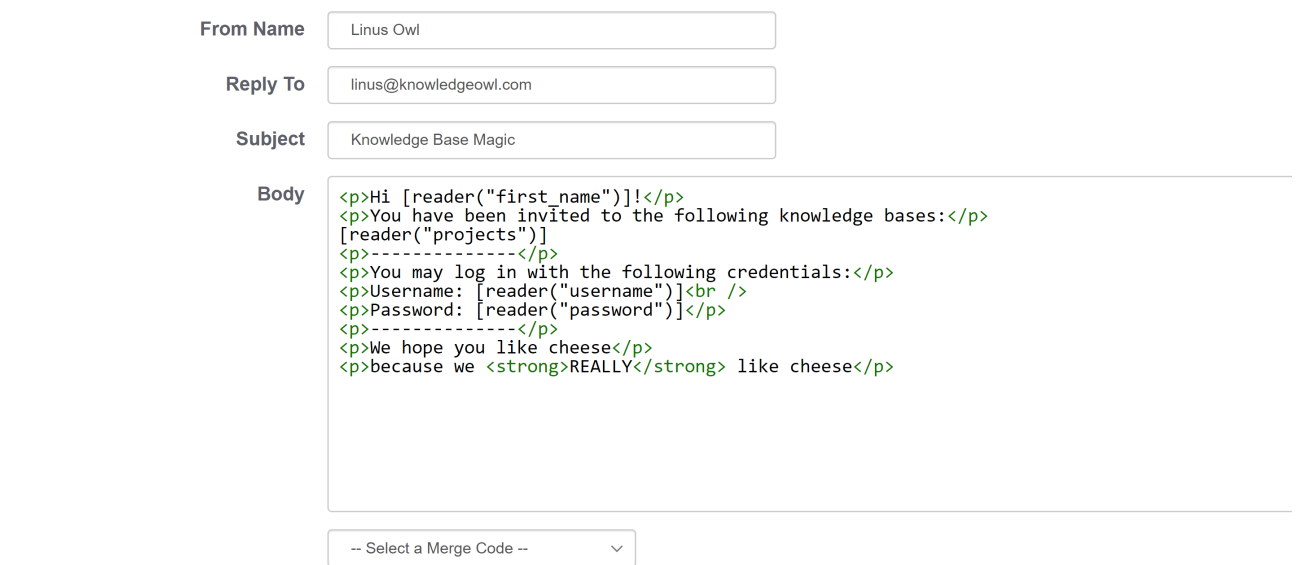

**Reader Password Reset** 

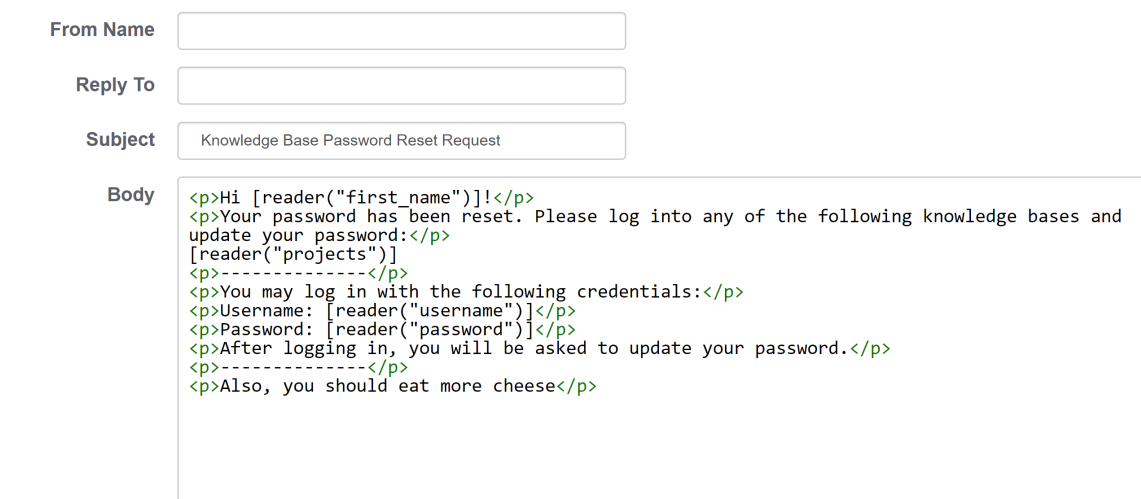

The Reader Welcome emails will appear as coming from Linus Owl, and the Reply To address will be linus@knowledgeowl.com.

But the Reader Password Reset emails will default to the SMTP settings, so they'll show as coming from QA Cheesetopia with kate@knowledgeowl.com as the Reply To address.